# Получение списка типов ЛПУ по ГУИДу ЛПУ

Позволяет получить список типов конкретной ЛПУ

## Запрос

### Адрес запроса

GET: {{url}}/api/v2/lpuTypes/{lpuGuid}

#### Параметры запроса

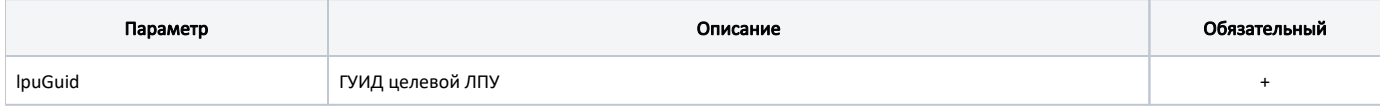

# Ответ сервера

В случае успешного выполнения сервер вернет массив объектов lpuTypes в формате JSON

Каждый объект LpuTypes содержит следующие поля:

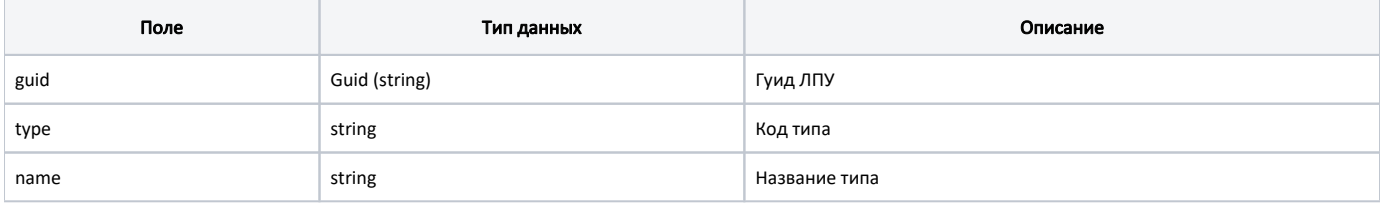

## Пример ответа

```
\begin{bmatrix} 1 & 0 \\ 0 & 1 \end{bmatrix} {
           "guid": "c3c977af-c3b4-4517-9d57-50a6844ec660",
           "type": "milk",
           "name": "- "
      },
      {
           "guid": "c3c977af-c3b4-4517-9d57-50a6844ec660",
         "type": "smp",<br>"name": "
          "name": " "
      },
      {
           "guid": "c3c977af-c3b4-4517-9d57-50a6844ec660",
           "type": "lpu",
           "name": " "
      }
\, \, \,
```